# **Programmare in Python**

## **Docente: Maurizio De Pra**

#### **Lingua**

Italiano

#### **Descrizione del corso e obiettivi**

Il corso mira a far conoscere i fondamenti della programmazione in Python, i cui ambiti di utilizzo sono molteplici: intelligenza artificiale, machine learning, networking, programmazione di sistema, giochi e multimedia, interfacce grafiche e tanto altro ancora.

Al termine del corso i partecipanti saranno in grado di:

- Creare semplici programmi in Python
- Scegliere e utilizzare i moduli specializzati di Python per sviluppare progetti in contesti lavorativi o di ricerca

#### **Destinatari**

Il corso è aperto esclusivamente agli studenti dei Corsi di Laurea Magistrale dell'Università Bocconi e fa parte delle Enhancing Experience - Attività Integrative Curriculari che danno diritto a 2 crediti e all'ottenimento di un Open Badge di frequenza (entrambi subordinati al 75% di frequenza del corso e al superamento del test finale durante l'ultima lezione del corso).

#### **Prerequisiti**

È utile conoscere, almeno in generale, la logica della programmazione informatica.

#### **Durata**

24 ore

#### **Modalità didattica**

Sarà possibile partecipare al corso esclusivamente in **modalità sincrona in aula**.

NB: il test finale del corso si terrà durante l'ultima lezione. Non sarà possibile sostenerlo da remoto.

### **Calendario**

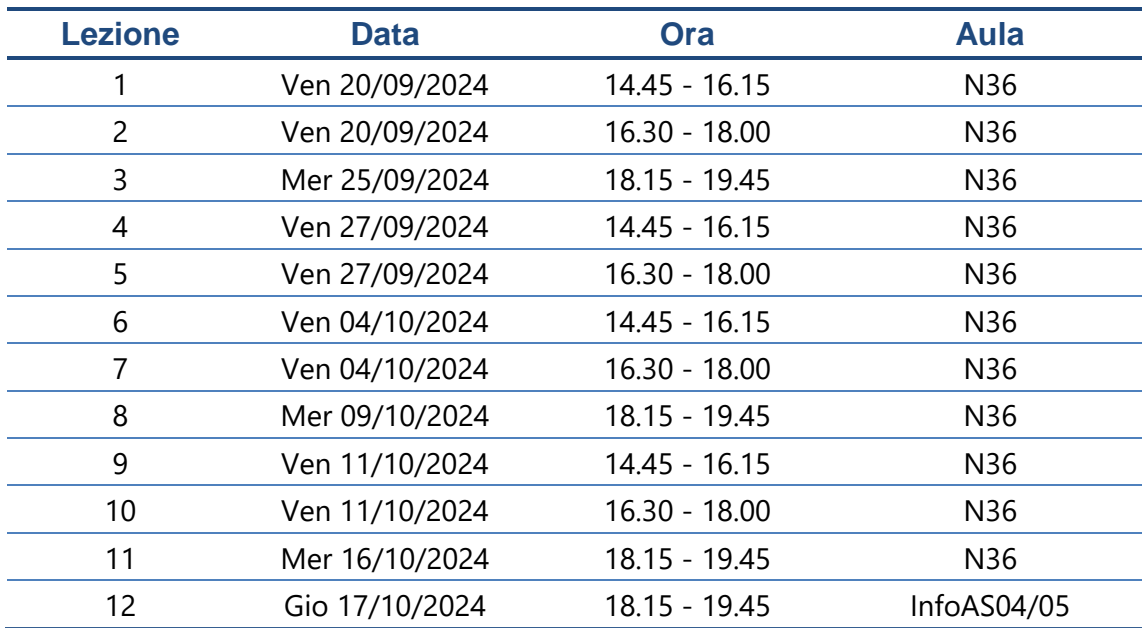

# **Programma delle lezioni**

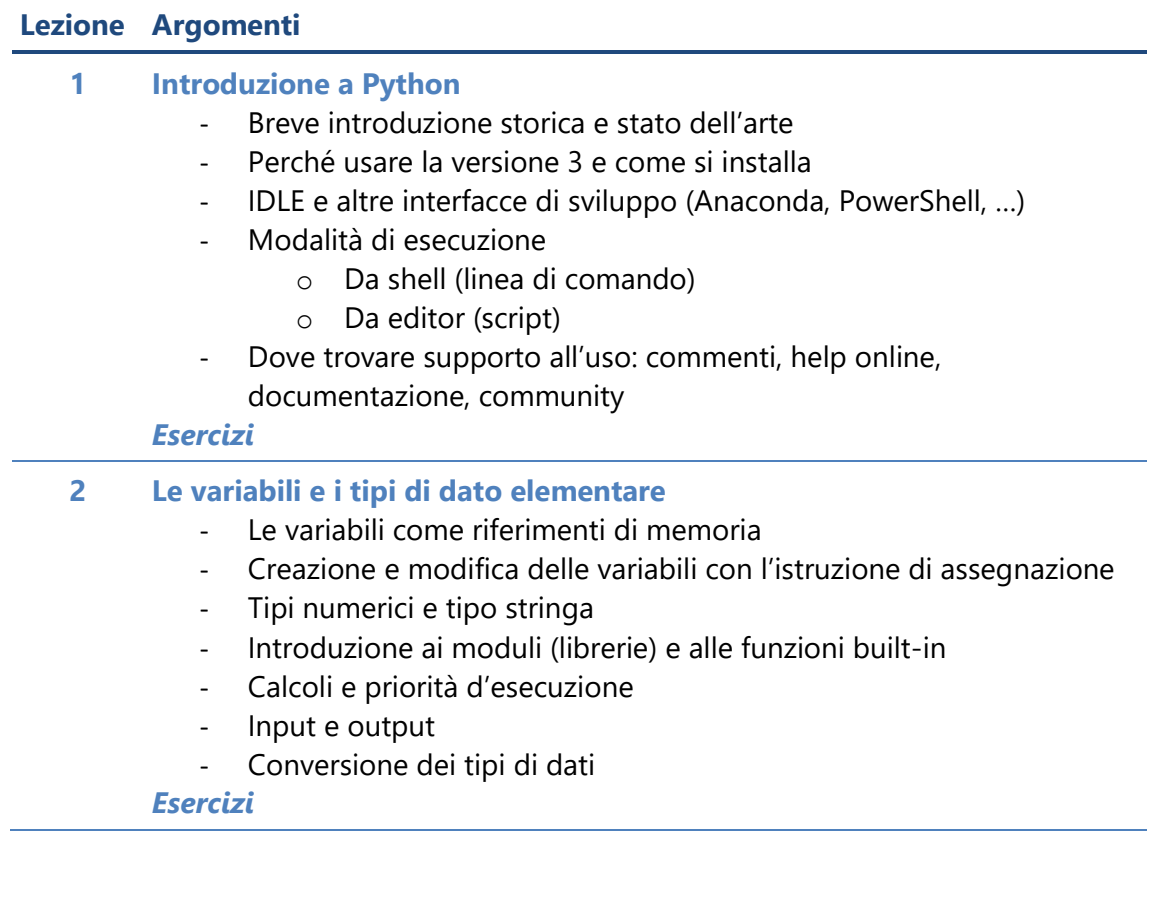

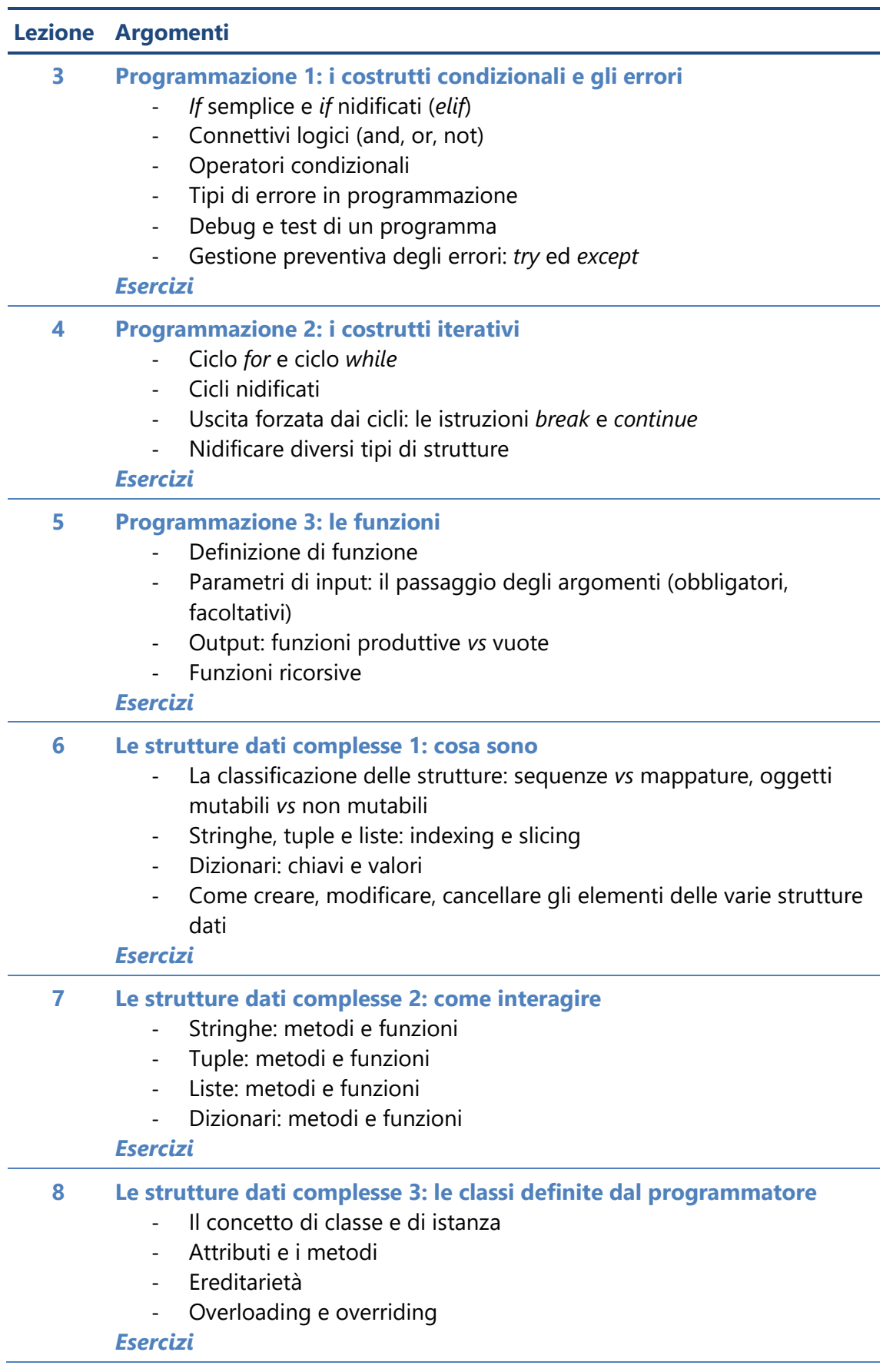

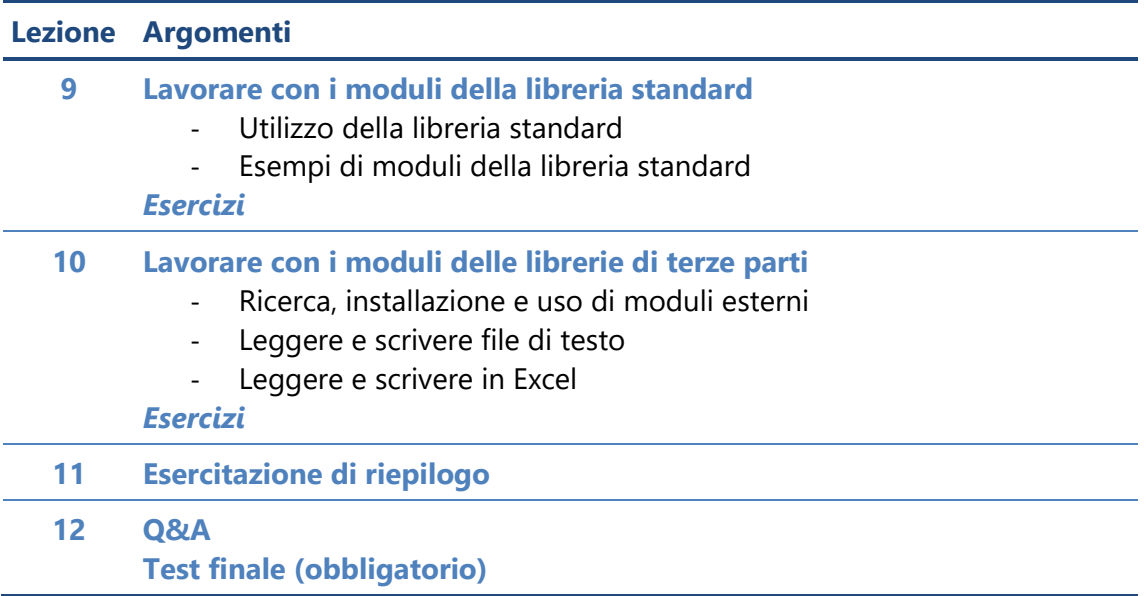

#### **Software di riferimento**

Python 3.10 e il suo ambiente di sviluppo proprietario IDLE

#### **Bibliografia consigliata**

Clerici A., Debernardi M., De Pra M., Tosi D., *Impariamo Python*, Egea, 2020 Ballerini M., Boschetti D., Clerici A., De Pra M., Debernardi M., Pertusi G., *Eserciziario di Python*, Egea, 2022

Sitografia di rifermento:

- Sito ufficiale:<https://www.python.org/>
- Documentazione ufficiale:<https://docs.python.org/3/>
- Repository dei moduli esterni ufficiali:<https://pypi.org/>
- Sito ufficiale della comunità italiana:<http://www.python.it/>

#### **Posti disponibili**

**110**, riservati agli studenti dei Corsi di Laurea Magistrale.

Questa attività è a numero chiuso quindi l'iscrizione non sarà possibile oltre **i posti disponibili** o dopo la chiusura del periodo di iscrizione.